## **ANUNȚ DE PARTICIPARE**

privind achiziționarea **Leiphle interactive, calculatoare** 

(se indică obiectul achiziției)

**prin procedura de achiziție Cererea Ofertelor de Pret** 

(tipul procedurii de achiziție)

- **1. Denumirea autorității contractante: \_IP LT Mihail Sadoveanu mun.Hincesti\_\_\_\_\_\_\_\_\_\_\_**
- 2. **IDNO:**  $\frac{1012620009636}{1012620009636}$
- **3. Adresa: \_\_\_**MD-3401\_,RM mun.Hincesti,str.M.Sadoveanu 26 **\_\_\_\_\_\_\_\_\_\_\_\_\_\_\_\_\_\_\_\_\_\_\_**
- **4. Numărul de telefon/fax: \_\_\_0269-257-89/235-42\_\_\_\_\_\_\_\_\_\_\_\_\_\_\_\_\_\_\_\_\_\_\_\_\_\_\_\_\_\_\_\_\_\_\_\_**
- **5. Adresa de e-mail și de internet a autorității contractante: \_lidiarosca80@gmail.com\_**
- **6. Adresa de e-mail sau de internet de la care se va putea obține accesul la documentația de atribuire:** *documentația de atribuire este anexată în cadrul procedurii în SIA RSAP*
- **7. Tipul autorității contractante și obiectul principal de activitate (dacă este cazul, mențiunea că autoritatea contractantă este o autoritate centrală de achiziție sau că achiziția implică o altă formă de achiziție comună): \_\_\_Autoritate Publica\_\_\_\_\_\_\_\_\_\_\_\_\_\_\_\_\_\_\_\_\_\_\_\_\_\_\_\_\_**
- **8. Cumpărătorul invită operatorii economici interesați, care îi pot satisface necesitățile, să participe la procedura de achiziție privind livrarea/prestarea/executarea următoarelor bunuri /servicii/lucrări:**

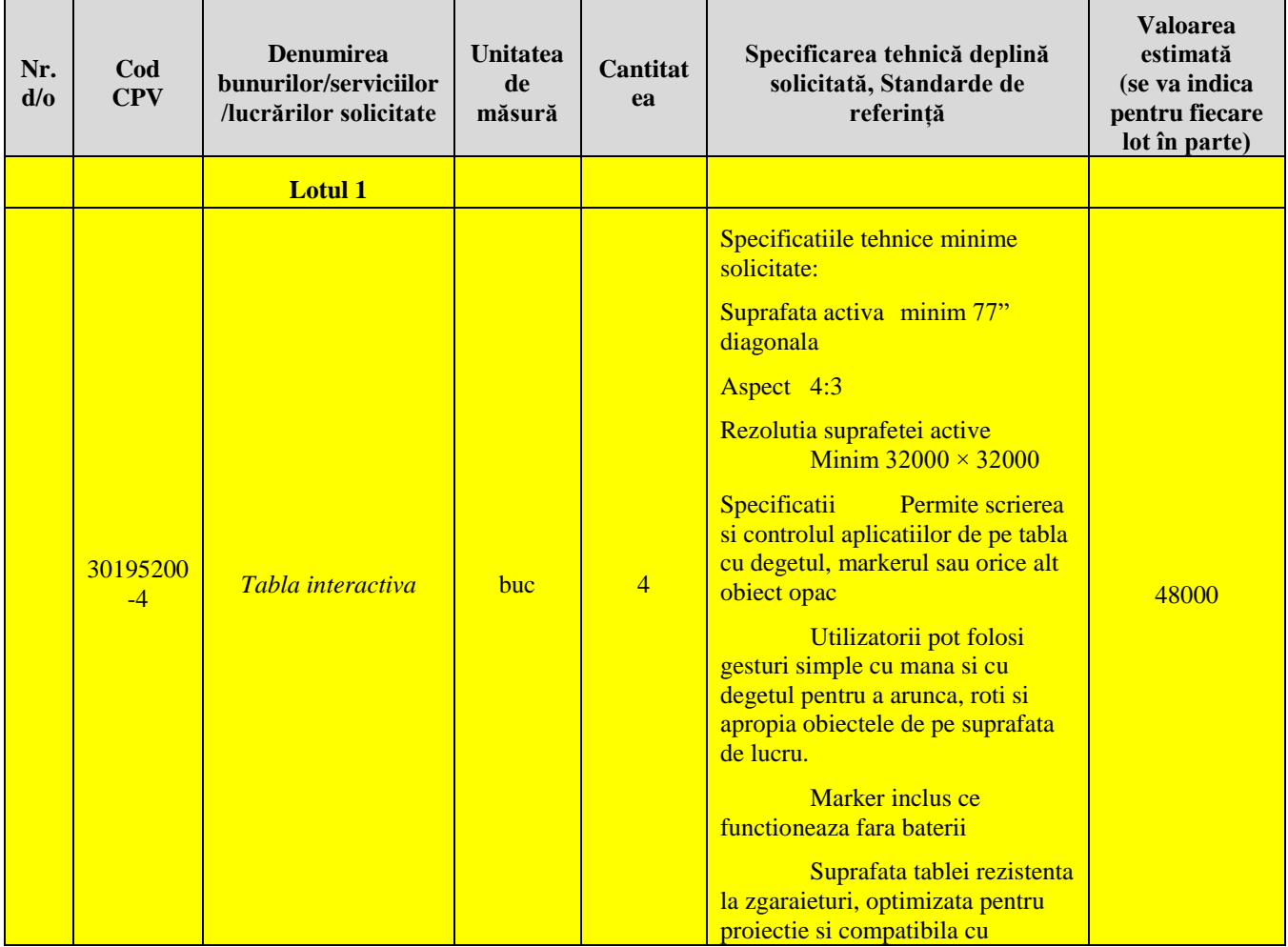

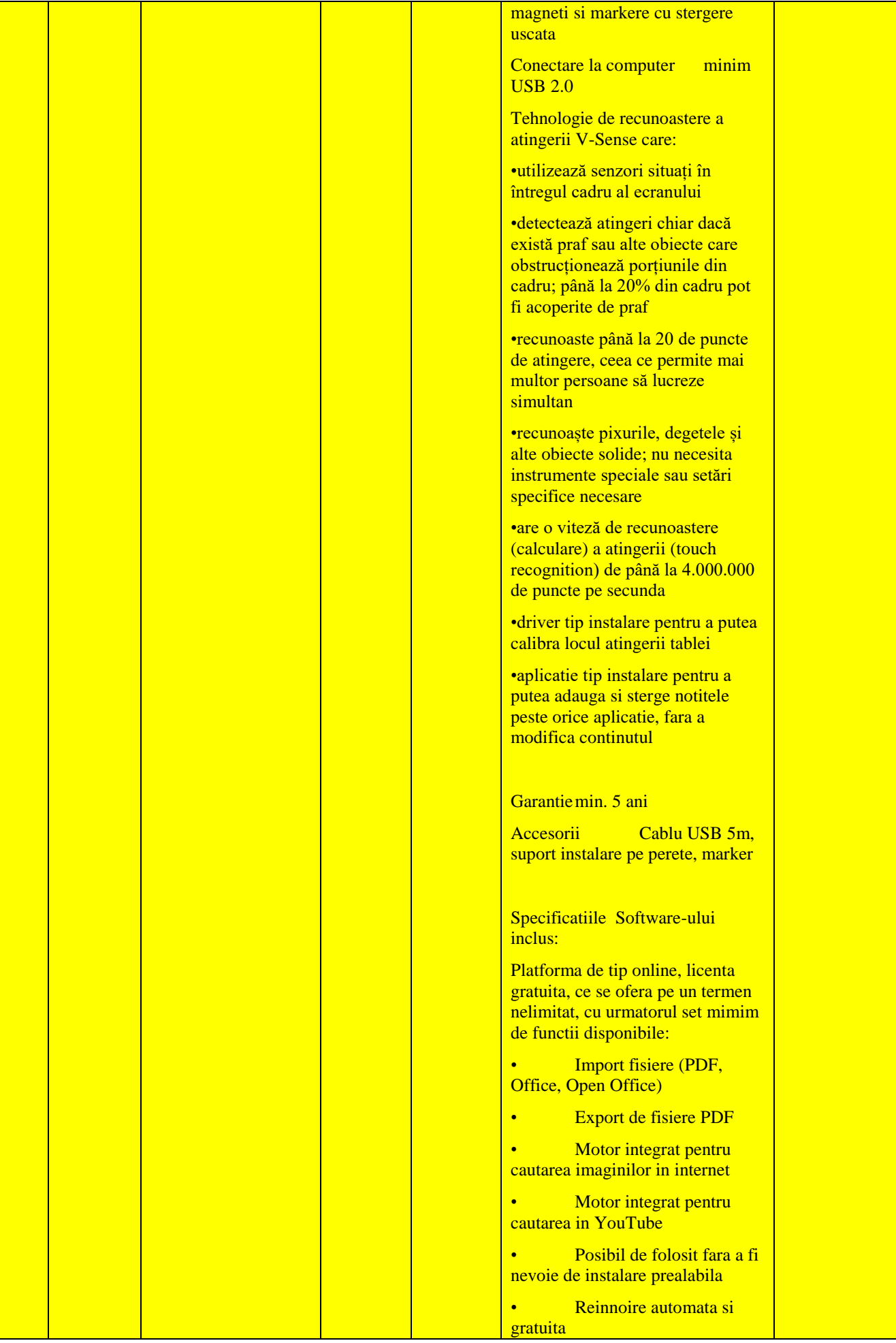

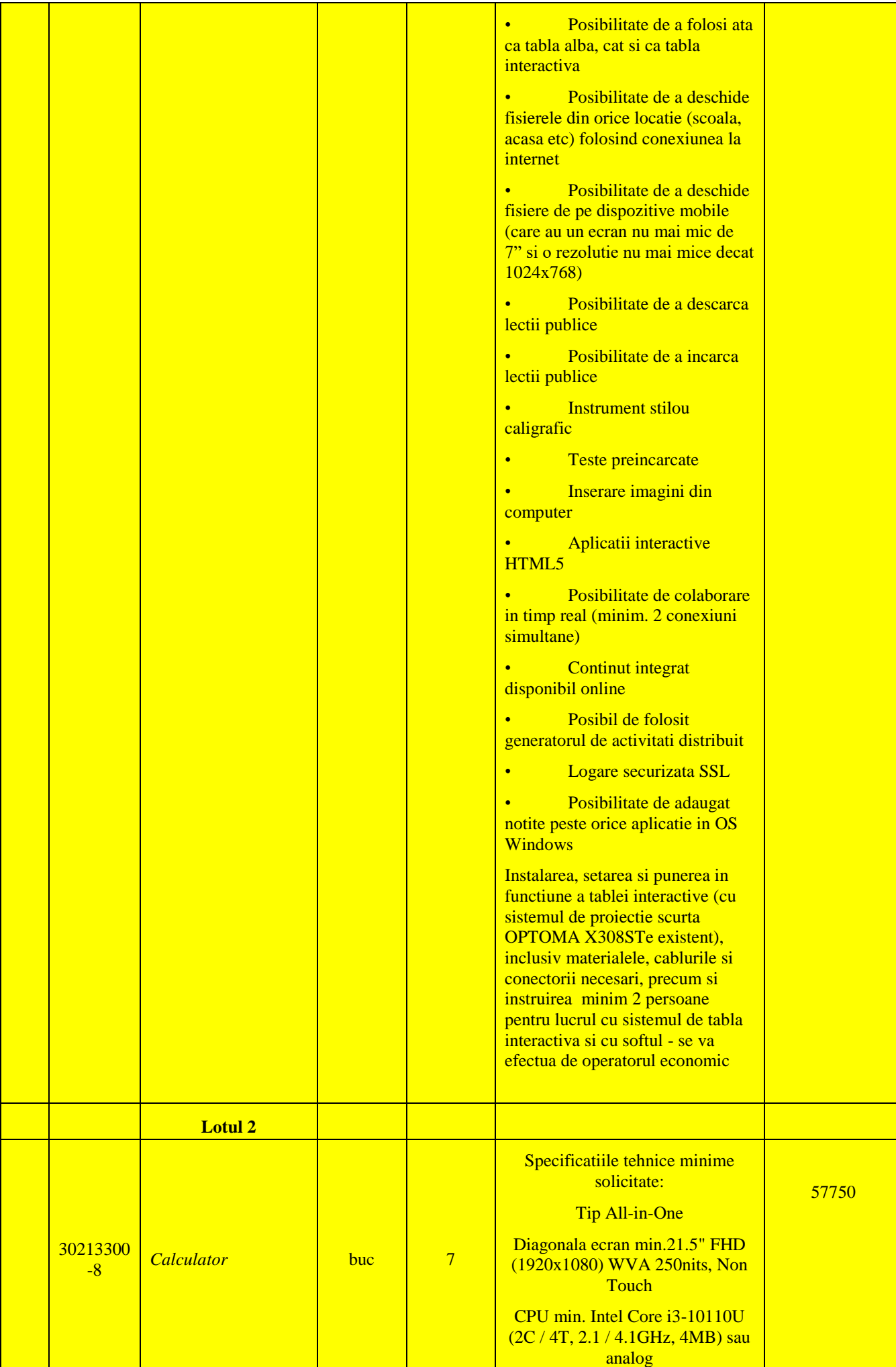

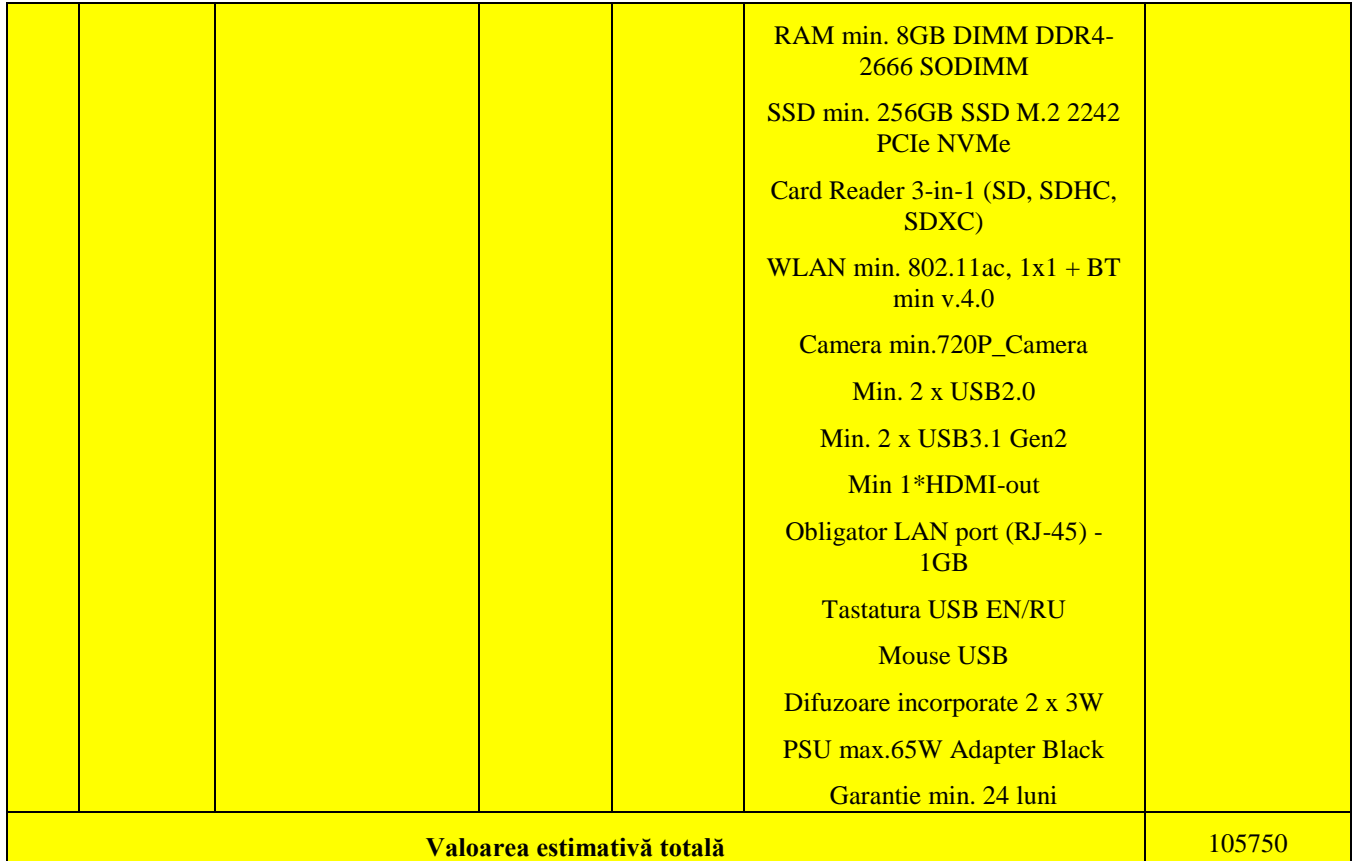

- **9. În cazul în care contractul este împărțit pe loturi un operator economic poate depune oferta (se va selecta):**
	- 1) Pentru un singur lot;
	- 2) **Pentru mai multe loturi**;
	- 3) Pentru toate loturile;
	- 4) Alte limitări privind numărul de loturi care pot fi atribuite aceluiași ofertant\_\_\_\_\_\_\_\_\_\_\_\_\_\_\_\_\_\_\_\_\_\_\_\_\_\_\_\_\_\_\_\_\_\_\_\_\_\_\_\_\_\_\_\_\_\_\_\_\_\_\_\_\_\_\_\_\_\_\_\_\_\_\_\_\_\_\_.
- **10.** Admiterea sau interzicerea ofertelor alternative: <u>la algunite</u> and the set of the set of the set of the set of the set of the set of the set of the set of the set of the set of the set of the set of the set of the s

(indicați se admite sau nu se admite)

- **11. Termenii și condițiile de livrare/prestare/executare solicitați: \_**pina la 25 decembrie din momentul intrarii in vigoare a contractului ,cu transportul furnizorului**\_\_\_\_\_\_\_\_\_\_\_\_\_\_\_\_\_\_\_**
- **12. Termenul de valabilitate a contractului:\_\_\_**31 decembrie 2020 **\_\_\_\_\_\_\_\_\_\_\_\_\_\_\_\_\_\_\_\_\_**
- **13. Contract de achiziție rezervat atelierelor protejate sau că acesta poate fi executat numai în cadrul unor programe de angajare protejată (după caz): \_\_\_\_\_\_\_\_\_\_\_\_\_\_\_\_\_\_\_\_\_\_\_\_\_\_\_**

(indicați da sau nu)

**14. Prestarea serviciului este rezervată unei anumite profesii în temeiul unor acte cu putere de lege sau al unor acte administrative (după caz):** 

**\_\_\_\_\_\_\_\_\_\_\_\_\_\_\_\_\_\_\_\_\_\_\_\_\_\_\_\_\_\_\_\_\_\_\_\_\_\_\_\_\_\_\_\_\_\_\_\_\_\_\_\_\_\_\_\_\_\_\_\_\_\_\_\_\_\_\_\_\_\_\_\_\_\_\_\_\_** (se menționează respectivele acte cu putere de lege și acte administrative)

**15. Scurta descriere a criteriilor privind eligibilitatea operatorilor economici care pot determina eliminarea acestora și a criteriilor de selecție; nivelul minim (nivelurile minime) al (ale) cerințelor eventual impuse; se menționează informațiile solicitate (DUAE, documentație):** 

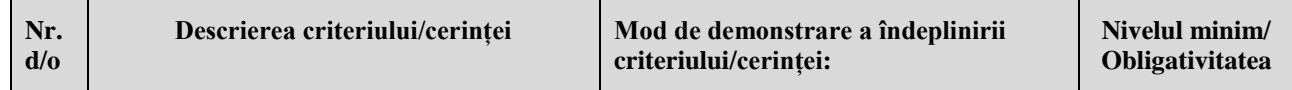

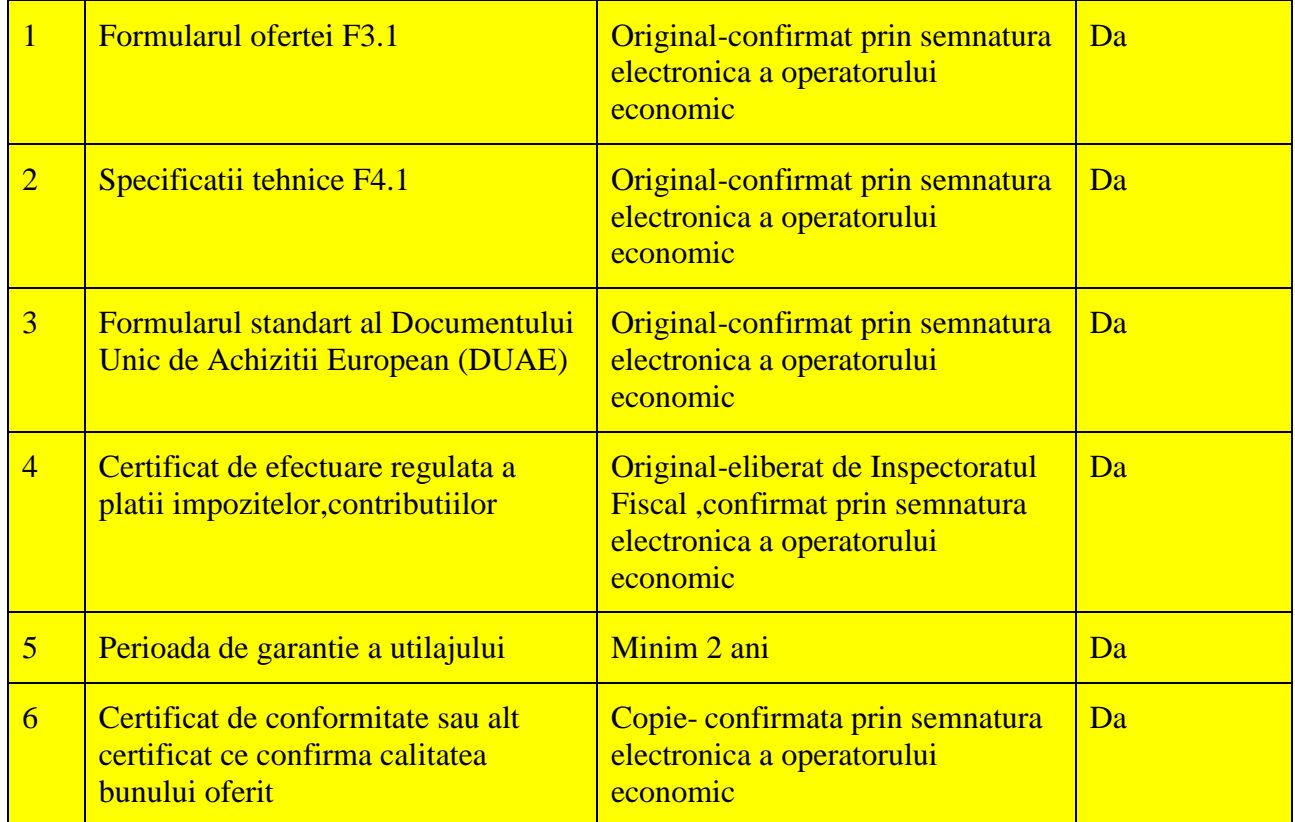

- **16. Motivul recurgerii la procedura accelerată (în cazul licitației deschise, restrînse și al procedurii negociate), după caz\_\_\_\_\_\_\_\_\_\_\_\_\_\_\_\_\_\_\_\_\_\_\_\_\_\_\_\_\_\_\_\_\_\_\_\_\_\_\_\_\_\_\_\_\_\_\_\_\_\_**
- **17. Tehnici și instrumente specifice de atribuire (dacă este cazul specificați dacă se va utiliza acordul-cadru, sistemul dinamic de achiziție sau licitația electronică): de licitații din producții din producții**
- **18. Condiții speciale de care depinde îndeplinirea contractului (**indicați după caz**): nu se aplica**

**19. Criteriul de evaluare aplicat pentru adjudecarea contractului: \_\_\_**Pretul cel mai scazut si si corespunderea cu cerintele solicitate**\_\_\_\_\_\_\_\_\_\_\_\_\_\_\_\_\_\_\_**

**20. Factorii de evaluare a ofertei celei mai avantajoase din punct de vedere economic, precum și ponderile lor:**

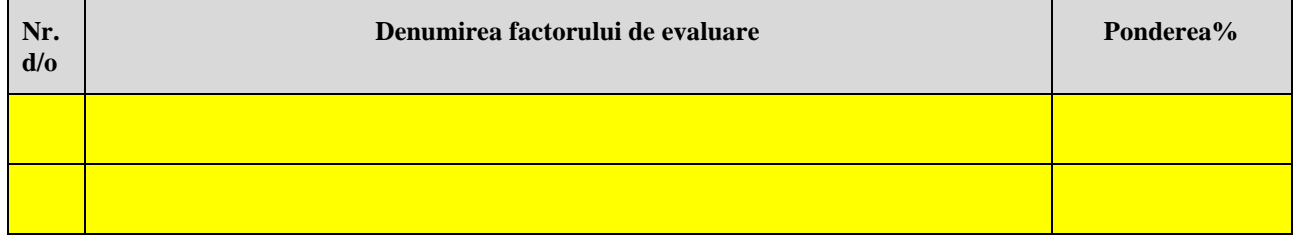

- **21. Termenul limită de depunere/deschidere a ofertelor:**
	- *-* **până la:** *[ora exactă]* **\_Informatia o gasiti in SIA RSAP \_\_\_\_\_\_\_\_\_\_\_\_\_\_\_**
	- *-* **pe:** *[data]* **\_\_\_\_\_\_\_\_\_\_\_\_\_\_\_\_\_\_\_\_\_\_\_\_\_\_\_\_\_\_\_\_\_\_\_\_\_\_\_\_\_\_\_\_\_\_\_\_\_\_\_\_\_\_\_\_\_\_\_\_\_\_\_**
- **22. Adresa la care trebuie transmise ofertele sau cererile de participare:**

*Ofertele sau cererile de participare vor fi depuse electronic prin intermediul SIA RSAP*

- **23. Termenul de valabilitate a ofertelor: \_\_\_\_**30 de zile**\_\_\_\_\_\_\_\_\_\_\_\_\_\_\_\_\_\_\_\_\_\_\_\_\_\_\_\_\_\_\_**
- **24. Locul deschiderii ofertelor: \_\_\_\_\_\_\_\_SIA RSAP\_\_\_\_\_\_\_\_\_\_\_\_\_\_\_\_\_\_\_\_\_\_\_\_\_\_\_\_\_\_\_\_\_\_**

(SIA RSAP sau adresa deschiderii)

*Ofertele întîrziate vor fi respinse.* 

**25. Persoanele autorizate să asiste la deschiderea ofertelor:**  *Ofertanții sau reprezentanții acestora au dreptul să participe la deschiderea ofertelor, cu excepția cazului cînd ofertele au fost depuse prin SIA "RSAP"***.**

- **26. Limba sau limbile în care trebuie redactate ofertele sau cererile de participare: \_\_\_\_\_**Limba Română**\_\_\_\_\_\_\_\_\_\_\_\_\_\_\_\_\_\_\_\_\_\_\_\_\_\_\_\_\_\_\_\_\_\_\_\_\_\_\_\_\_\_\_\_\_\_\_\_\_\_\_\_\_\_\_\_\_**
- **27. Respectivul contract se referă la un proiect și/sau program finanțat din fonduri ale**  Uniunii Europene: **Lumini**

(se specifică denumirea proiectului și/sau programului)

- **28. Denumirea și adresa organismului competent de soluționare a contestațiilor:**  *Agenția Națională pentru Soluționarea Contestațiilor Adresa: mun. Chișinău, bd. Ștefan cel Mare și Sfânt nr.124 (et.4), MD 2001; Tel/Fax/email: 022-820 652, 022 820-651, contestatii@ansc.md*
- **29. Data (datele) și referința (referințele) publicărilor anterioare în Jurnalul Oficial al Uniunii Europene privind contractul (contractele) la care se referă anunțul respective (dacă este**  cazul): nu
- **30. În cazul achizițiilor periodice, calendarul estimat pentru publicarea anunțurilor viitoare:\_\_\_\_\_\_\_\_\_\_\_\_\_\_\_\_\_\_\_\_\_\_\_\_\_\_\_\_\_\_\_\_\_\_\_\_\_\_\_\_\_\_\_\_\_\_\_\_\_\_\_\_\_\_\_\_\_\_\_\_\_\_\_\_\_\_\_\_\_\_**
- **31. Data publicării anunțului de intenție sau, după caz, precizarea că nu a fost publicat un astfel de anunţ:\_\_\_\_\_nu a fost \_\_\_\_\_\_\_\_\_\_\_\_\_\_\_\_\_\_\_\_\_\_\_\_\_\_\_\_\_\_\_\_\_\_\_\_\_\_\_\_\_\_\_\_\_\_\_\_\_\_**
- **32. Data transmiterii spre publicare a anunțului de participare:\_**25.11.2020**\_\_\_\_**
- **33. În cadrul procedurii de achiziție publică se va utiliza/accepta:**

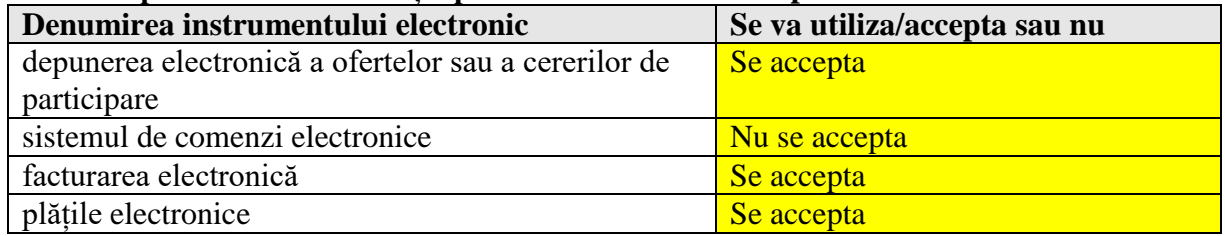

**34. Contractul intră sub incidența Acordului privind achizițiile guvernamentale al Organizației Mondiale a Comerțului (numai în cazul anunțurilor transmise spre publicare în Jurnalul Oficial al Uniunii Europene): \_\_\_\_**nu**\_\_\_\_\_\_\_\_\_\_\_\_\_\_\_\_\_\_\_\_\_\_\_\_\_\_\_\_\_\_\_\_\_\_\_**

(se specifică da sau nu)

**35. Alte informații relevante: \_\_\_\_\_\_\_\_\_\_\_\_\_\_\_\_\_\_\_\_\_\_\_\_\_\_\_\_\_\_\_\_\_\_\_\_\_\_\_\_\_\_\_\_\_\_\_\_\_\_\_\_\_\_**

**Conducătorul grupului de lucru:** Podgorneac Lidia (Barcalia L.S.

Digitally signed by Podgorneac Lidia Date: 2020.11.27 17:30:20 EET Reason: MoldSign Signature Location: Moldova

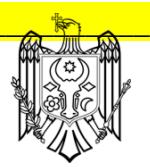